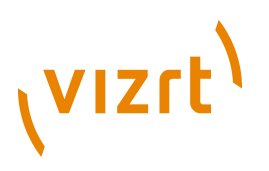

# Escenic Content Engine **Struts Form Reference**

5.3.10.154952

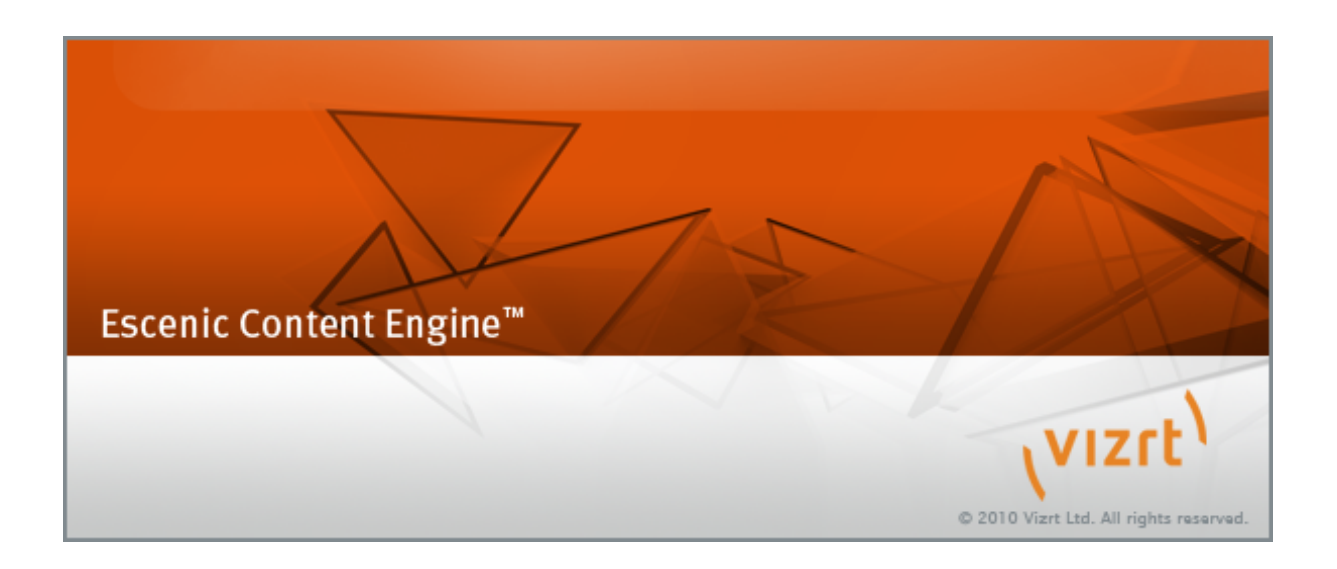

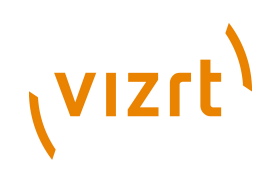

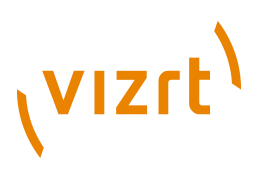

Copyright © 2004-2014 Vizrt. All rights reserved.

No part of this software, documentation or publication may be reproduced, transcribed, stored in a retrieval system, translated into any language, computer language, or transmitted in any form or by any means, electronically, mechanically, magnetically, optically, chemically, photocopied, manually, or otherwise, without prior written permission from Vizrt.

Vizrt specifically retains title to all Vizrt software. This software is supplied under a license agreement and may only be installed, used or copied in accordance to that agreement.

#### **Disclaimer**

Vizrt provides this publication "as is" without warranty of any kind, either expressed or implied.

This publication may contain technical inaccuracies or typographical errors. While every precaution has been taken in the preparation of this document to ensure that it contains accurate and up-to-date information, the publisher and author assume no responsibility for errors or omissions. Nor is any liability assumed for damages resulting from the use of the information contained in this document.

Vizrt's policy is one of continual development, so the content of this document is periodically subject to be modified without notice. These changes will be incorporated in new editions of the publication. Vizrt may make improvements and/or changes in the product(s) and/or the program(s) described in this publication at any time.

Vizrt may have patents or pending patent applications covering subject matters in this document. The furnishing of this document does not give you any license to these patents.

#### **Technical Support**

For technical support and the latest news of upgrades, documentation, and related products, visit the Vizrt web site at [www.vizrt.com](http://www.vizrt.com).

#### **Last Updated**

14.07.2014

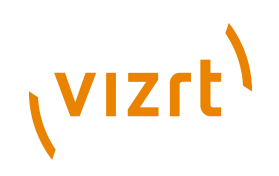

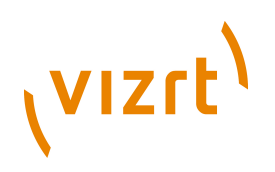

# **Table of Contents**

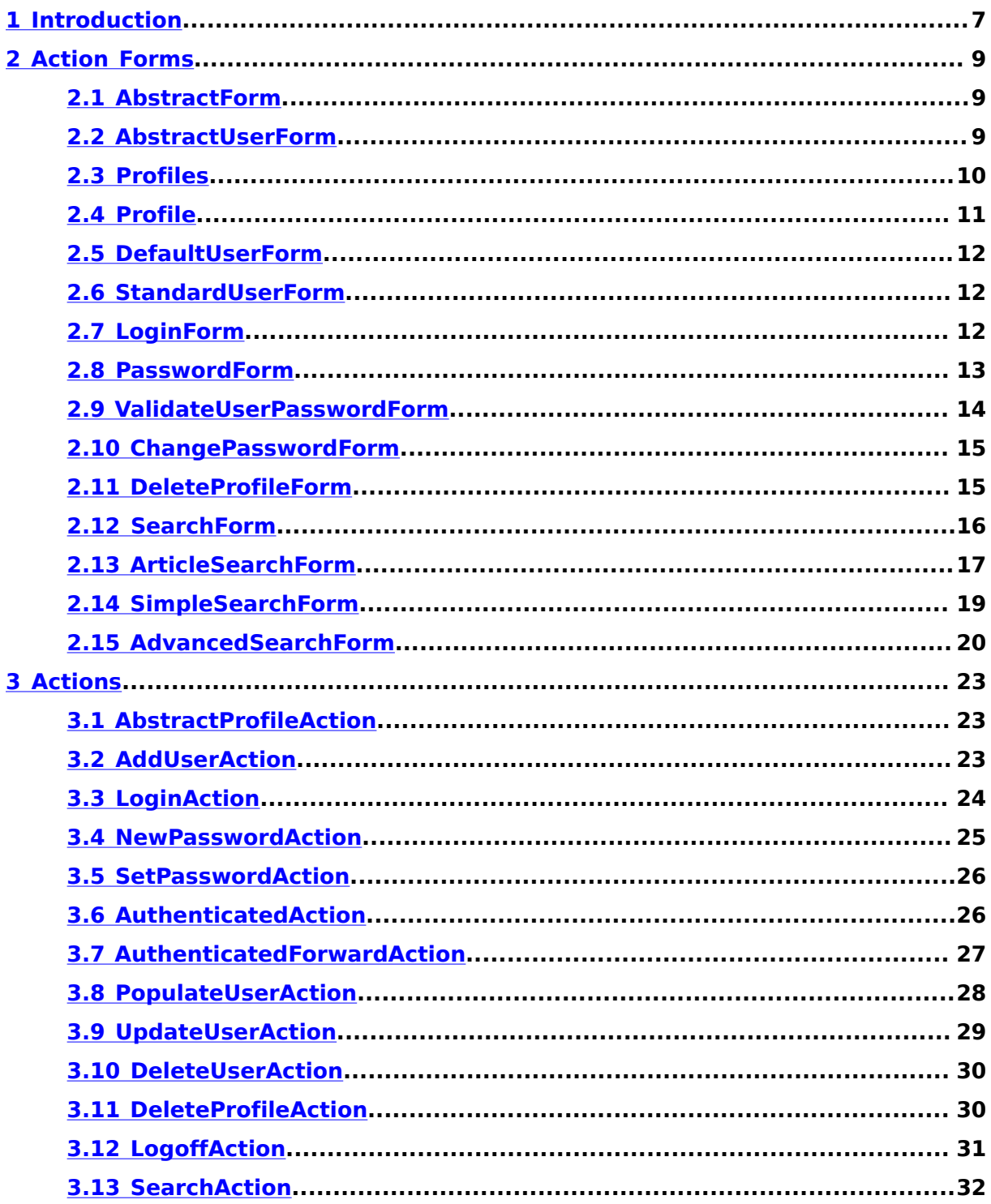

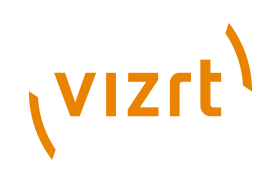

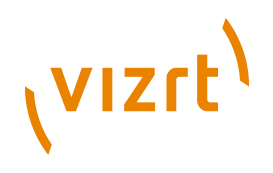

# <span id="page-6-0"></span>1 Introduction

This reference should contain enough information to enable a template developer to set up profile- and search-related Struts actions in an Escenic publication, so that profile/search forms may be submitted. A working knowledge of Struts is assumed.

For more on Struts, see **http://struts.apache.org**.

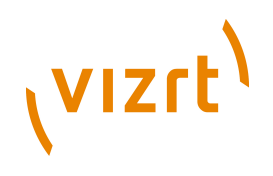

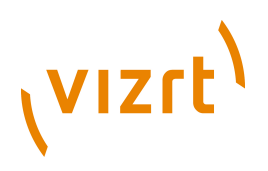

## <span id="page-8-0"></span>2 Action Forms

## <span id="page-8-1"></span>**2.1 AbstractForm**

A base class which has behaviour and properties which are common to all action forms. All action forms share the properties defined by this class.

#### **Properties**

**AbstractForm** inherits properties from:

• **com.escenic.tools.struts.ValidateForm**

It has no properties of its own.

## <span id="page-8-2"></span>**2.2 AbstractUserForm**

A form that collects user data needed when registring or updating a profile

The properties describes below are all settable from the html form in the jsp page.

The form contains information about the profile to create or update

#### **Struts config**

<form-bean

 name="com.escenic.profile.presentation.struts.AbstractUserForm" type="com.escenic.profile.presentation.struts.AbstractUserForm"/>

#### **Action Error**

This form requires that userName and surname is set. If one is missing, the user should be notified.

#### **no\_userName**

(On the **userName** property.) The userName was not specified

#### **invalid\_username**

(On the **userName** property.) The username did not start with a letter

#### **no\_surName**

(On the **surName** property.) The surName was not specified

**AbstractUserForm** inherits properties from:

• **com.escenic.profile.presentation.struts.AbstractForm**

It also has the following properties of its own:

# (VIZrt)

**userName**

#### **String**

the username of the user

#### **firstName**

### **String**

the firstame of the user

#### **surName**

**String** the users surname

#### **profiles**

```
Profiles
```
the profiles, containing additional user information

**address**

#### **String** the users address

**phone**

#### **String**

the users phone number

**mobilePhone String**

the users mobile phone

#### **email**

**String** the users email

#### **publicationId**

#### **String**

the publicationid of the profile. Returns -1 if it's a new profile

#### **password String**

the password

#### **id**

#### **String**

the id of the profile. Returns -1 if it's a new profile

## <span id="page-9-0"></span>**2.3 Profiles**

A helper class to facilitate handling of several Profile objects. A Form may use a Profiles instance to handle lists of profiles.

#### **Properties**

**Profiles** inherits properties from:

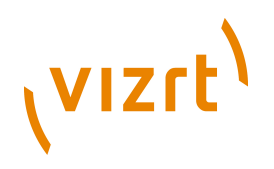

• **java.lang.Object**

It also has the following properties of its own:

#### **item Profile**

Returns the Profile instance given the name. It is meant to be used from a JSP page, when using Map properties: For example form.Profiles(1).name would refer to the name of the profile. If the item does not exist, it will be created. This method, therefore, never returns null.

### **keys**

```
List
```
returns a list of keys that can be used to retrieve profiles. The List contains the names that can be used to retrieve each profile.

#### **size**

#### **int**

returns the total count of Profile objects

## <span id="page-10-0"></span>**2.4 Profile**

A profile related to the user

#### **Properties**

**Profile** inherits properties from:

• **java.lang.Object**

It also has the following properties of its own:

#### **id String**

the id of the profile.Is -1 if the profile is not yet created

## **attribute**

#### **String**

the attribute defined by the given key

#### **attributeNames**

#### **Set**

a set containing all the names of attributes added to the profile

#### **articleType**

#### **String**

the articletype of the profile

#### **homeSectionId**

#### **String**

the id of the homesection of the profile

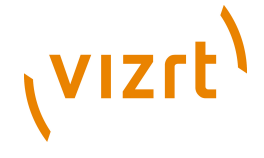

## <span id="page-11-0"></span>**2.5 DefaultUserForm**

A default implementation of the AbstractUserForm

Defines that the email should be used as the username of the user

The form contains information about the user to create or update

#### **Struts config**

```
<form-bean
```
 name="com.escenic.profile.presentation.struts.DefaultUserForm" type="com.escenic.profile.presentation.struts.DefaultUserForm"/>

**DefaultUserForm** inherits properties from:

• **com.escenic.profile.presentation.struts.AbstractUserForm**

It has no properties of its own.

## <span id="page-11-1"></span>**2.6 StandardUserForm**

A standard implementation of the AbstractUserForm

Provide the same functionallity as DefaultUserForm, except that this form provide a separate user name that could be anything, not just the mailaddress.

The form contains information about the user to create or update

#### **Struts config**

<form-bean

 name="com.escenic.profile.presentation.struts.StandardUserForm" type="com.escenic.profile.presentation.struts.StandardUserForm"/>

**StandardUserForm** inherits properties from:

• **com.escenic.profile.presentation.struts.AbstractUserForm**

It has no properties of its own.

## <span id="page-11-2"></span>**2.7 LoginForm**

A form that collects user data needed when logging in a user

The properties describes below are all settable from the html form in the jsp page.

The form contains information about the userName and password of the user.

**Struts config**

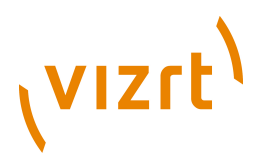

<form-bean

```
 name="com.escenic.profile.presentation.struts.LoginForm"
 type="com.escenic.profile.presentation.struts.LoginForm"/>
```
#### **Action Error**

This form requires that userName and password is set. If one is missing, the user should be notified.

```
no_userName
  (On the userName property.) The userName was not specified
```

```
no_password
```
(On the **password** property.) The password was not specified

**LoginForm** inherits properties from:

```
• com.escenic.profile.presentation.struts.AbstractForm
```
It also has the following properties of its own:

```
userName
String
  the username of the user
```
**password String** the users password

## <span id="page-12-0"></span>**2.8 PasswordForm**

A form that collects user data needed when requesting a new password

The form contains the userName of the user requesting a new password.

When a new password is created, the password will be available in the password-property of the form.

#### **Struts config**

```
<form-bean
```
 name="com.escenic.profile.presentation.struts.PasswordForm" type="com.escenic.profile.presentation.struts.PasswordForm"/>

#### **Action Error**

This form requires that userName is set. If missing, the user should be notified.

**no\_userName**

(On the **userName** property.) The userName was not specified

**PasswordForm** inherits properties from:

• **com.escenic.profile.presentation.struts.AbstractForm**

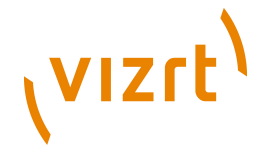

It also has the following properties of its own:

**password String** the new password of the user

**userName String** the username of the user

## <span id="page-13-0"></span>**2.9 ValidateUserPasswordForm**

A form that collects user data needed when requesting a new password

The form contains the userName and validateField of the user requesting a new password.

When a new password is created, the password will be available in the password-property of the form.

The form validates that user actually is a user and that both the username and emailaddress entered is the same as the one defined in the user itself before resetting the password. If this validation is not performed, it is possible for whoever to reset a password for whoever user.

If it's required to validate another field than the emailaddress, create a new subclass and override method **protected boolean hasValidField(Person p)**

#### **Struts config**

<form-bean

 name="com.escenic.profile.presentation.struts.ValidateUserPasswordForm" type="com.escenic.profile.presentation.struts.ValidateUserPasswordForm"/>

#### **Action Error**

This form requires that userName and validateField is set. If missing, the user should be notified.

**no\_userName**

(On the **userName** property.) The userName was not specified

```
no_email
```
(On the **validateField** property.) The validateField was not specified

#### **nameAndMailDoesNotMatch**

(On the **global** property.) The validateField was not specified

**ValidateUserPasswordForm** inherits properties from:

• **com.escenic.profile.presentation.struts.PasswordForm**

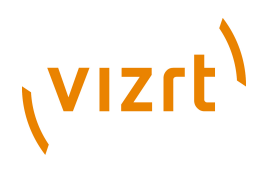

It has no properties of its own.

## <span id="page-14-0"></span>**2.10 ChangePasswordForm**

A form that collects data needed when requesting a change of password

The form contains the old and new password

#### **Struts config**

```
<form-bean
```
 name="com.escenic.profile.presentation.struts.ChangePasswordForm" type="com.escenic.profile.presentation.struts.ChangePasswordForm"/>

#### **Action Error**

This form requires that both old and new password is set. If missing, the user should be notified.

**no\_Password** (On the **password** property.) The new password was not specified

```
no_Old_Password
  (On the oldPassword property.) The old password was not specified
```
**ChangePasswordForm** inherits properties from:

```
• com.escenic.profile.presentation.struts.AbstractForm
```
It also has the following properties of its own:

#### **password String** the new password of the user

**oldPassword**

#### **String**

the oldPassword of the user

## <span id="page-14-1"></span>**2.11 DeleteProfileForm**

A form contains the name of a profile which is to be deleted

The properties describes below are all settable from the html form in the jsp page.

The form contains information about the profile to delete

#### **Struts config**

```
<form-bean
  name="com.escenic.profile.presentation.struts.DeleteProfileForm"
  type="com.escenic.profile.presentation.struts.DeleteProfileForm"/>
```
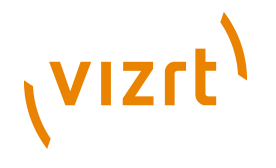

#### **Action Error**

This form requires that title is set. If missing, the user should be notified.

**no\_title**

(On the **title** property.) The title was not specified

**DeleteProfileForm** inherits properties from:

• **com.escenic.profile.presentation.struts.AbstractForm**

It has no properties of its own.

## <span id="page-15-0"></span>**2.12 SearchForm**

#### **Struts config**

```
<form-bean
```
 name="com.escenic.search.SearchForm" type="com.escenic.search.SearchForm"/>

#### **Action Error**

This are the errors returned by the validate method found on this action form.

#### **errors.required**

(On the **pageLength** property.) when a value is missing for this property

#### **errors.integer**

(On the **pageLength** property.) when the value of this property can't be converted to a integer

#### **errors.minvalue**

(On the **pageLength** property.) when the value of this property is less or equal to '0'

#### **errors.required**

(On the **pageNumber** property.) when a value is missing for this property

#### **errors.integer**

(On the **pageNumber** property.) when the value of this property can't be converted to a integer

#### **errors.minvalue**

(On the **pageNumber** property.) when the value of this property is smaller than '1'

#### **errors.required**

(On the **pageLength** property.) when a value is missing for this property

#### **errors.integer**

(On the **pageLength** property.) when the value of this property can't be converted to a integer

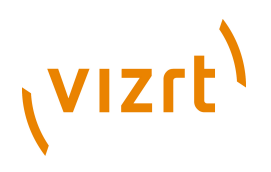

#### **errors.minvalue**

(On the **pageLength** property.) when the value of this property is less or equal to '0'

**SearchForm** inherits properties from:

```
• com.escenic.tools.struts.ValidateForm
```
It also has the following properties of its own:

#### **pageLength**

#### **String**

The number of search hits to show on each result page.; default value=10

#### **pageNumber**

#### **String**

the page in the search result we want to display.; default value= $1$ 

#### **searchEngineName**

#### **String**

The name of the search engine to use for search. When no name is given the default search engine configured by the system will be used.; default value='null'

#### **publicationId**

#### **String**

The publication to search; default value='null'

## <span id="page-16-0"></span>**2.13 ArticleSearchForm**

This is the abstract super class of all article search forms.

#### **Struts config**

```
<form-bean
```

```
 name="com.escenic.search.ArticleSearchForm"
 type="com.escenic.search.ArticleSearchForm"/>
```
#### **Action Error**

This are the errors returned by the validate method found on this action form.

#### **errors.integer**

(On the **includeSectionId** property.) when the value of this property can't be converted to a integer

#### **errors.required**

(On the **includeSubSections** property.) when a value is missing for this property

# (vizrt)

#### **errors.integer**

(On the **excludeSectionId** property.) when we are not able to produce a Integer.

#### **errors.required**

(On the **maxRows** property.) when a value is missing for this property

#### **errors.integer**

(On the **maxRows** property.) when the value of this property can't be converted to a integer

#### **errors.required**

(On the **optimized** property.) when a value is missing for this property

**ArticleSearchForm** inherits properties from:

#### • **com.escenic.search.SearchForm**

It also has the following properties of its own:

#### **includeSectionId**

#### **String[]**

The list over sections that is to be included. The list is made up of Strings that can be converted to Integers.

#### **includeSubSections**

#### **String**

Should we include sub sections in the search.; default value=false

#### **excludeSectionId**

#### **String[]**

The list over sections that is to be excluded. The list is made up of Strings that can be converted to Integers.

#### **articleType**

#### **String[]**

The Array of article types to be included in the search.; default value=an empty array, meaning that all article types is to be included

#### **sortString**

#### **String**

The String used for deciding the sort order.; default value=an empty String.

#### **sortStrings**

#### **List**

A list used to prepopulate the sortString properties. The list contains all legal values for the sortString property.

#### **descending**

#### **String**

Should we sort decending or ascending.

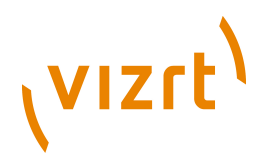

#### **maxRows**

#### **String**

the number of rows to return from the database.; default value=-1

#### **searchType**

#### **String**

the search type

#### **searchTypes**

#### **List**

A list used to prepopulate the searchType properties. The list contains all legal values for the searchType property.

**optimized String** the optimized property

#### **stemType**

#### **String**

the stem type property

#### **stemTypes**

#### **List**

A list used to prepopulate the stemType properties. The list contains all legal values for the stemType property.

## <span id="page-18-0"></span>**2.14 SimpleSearchForm**

This is the search action form to use when you want to create a simple search.

#### **Struts config**

```
<form-bean
 name="simpleSearchForm"
 type="com.escenic.search.SimpleSearchForm"/>
```
#### **Action Error**

This are the errors returned by the validate method found on this action form.

```
errors.required
```
(On the **searchString** property.) when a value is missing for this property

**SimpleSearchForm** inherits properties from:

• **com.escenic.search.ArticleSearchForm**

It also has the following properties of its own:

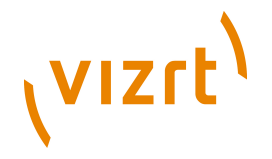

**searchString String** the string used when searching

## <span id="page-19-0"></span>**2.15 AdvancedSearchForm**

This is the search action form to use when you want to create a advanced search page.

#### **Struts config**

<form-bean name="advancedSearchForm" type="com.escenic.search.AdvancedSearchForm"/>

#### **Action Error**

This are the errors returned by the validate method found on this action form.

#### **errors.required**

(On the **searchExpression** property.) when a value is missing for this property

#### **errors.required**

(On the **startDay** property.) when a value is missing for this property

#### **errors.integer**

(On the **startDay** property.) when the value of this property can't be converted to a integer

#### **errors.range**

(On the **startDay** property.) when the value of this property is not between '1' and '31'

#### **errors.required**

(On the **startMonth** property.) when a value is missing for this property

#### **errors.integer**

(On the **startMonth** property.) when the value of this property can't be converted to a integer

#### **errors.range**

(On the **startMonth** property.) when the value of this property is not between '0' and '11'

#### **errors.required**

(On the **startYear** property.) when a value is missing for this property

#### **errors.integer**

(On the **startYear** property.) when the value of this property can't be converted to a integer

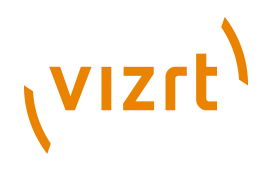

#### **errors.range**

(On the **startYear** property.) when the value of this property is not between '0' and '{@link Integer#MAX\_VALUE}'

#### **errors.date**

(On the **fromDate** property.) when we are not able to produce a date.

#### **errors.required**

(On the **toDay** property.) when a value is missing for this property

#### **errors.integer**

(On the **toDay** property.) when the value of this property can't be converted to a integer

#### **errors.range**

(On the **toDay** property.) when the value of this property is not between '1' and '31'

#### **errors.required**

(On the **toMonth** property.) when a value is missing for this property

#### **errors.integer**

(On the **toMonth** property.) when the value of this property can't be converted to a integer

#### **errors.range**

(On the **toMonth** property.) when the value of this property is not between '0' and '11'

#### **errors.required**

(On the **toYear** property.) when a value is missing for this property

#### **errors.integer**

(On the **toYear** property.) when the value of this property can't be converted to a integer

#### **errors.range**

(On the **toYear** property.) when the value of this property is not between '0' and '11'

#### **errors.date**

(On the **toDate** property.) when we are not able to produce a date.

**AdvancedSearchForm** inherits properties from:

#### • **com.escenic.search.ArticleSearchForm**

It also has the following properties of its own:

#### **all (read/write) String**

All the words written here must be present in the article to get a hit.

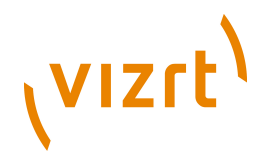

#### **exactPhrase (read/write)**

#### **String**

All words written here will be searched for as a phrase.

## **atLeastOne (read/write)**

#### **String**

At least one of these words must be present.

#### **without (read/write)**

#### **String**

These words must NOT be present.

#### **startDay (read/write)**

#### **String**

The day on which to start searching; default value= $1$ 

#### **startMonth (read/write) String**

The month on which to start searching; default value=0

#### **startYear (read/write)**

#### **String**

The year on which to start searching; default value=current year

#### **toDay (read/write)**

#### **String**

The day on which to stop searching; default value= $1$ 

#### **toMonth (read/write)**

#### **String**

The month on which to stop searching; default value=0

#### **toYear (read/write)**

#### **String**

The year on which to stop searching; default value=0

#### **days (read-only)**

#### **List**

A list used to prepopulate the startDay and toDay properties. The list contains all values in the range from '1' to '31'. Both 'label' and 'value' is the number representation of the day of the month.

## **months (read-only)**

#### **List**

A list used to prepopulate the startMonth and toMonth properties. The list contains all values in the range from '0' to '11'. Both 'label' and 'value' is the number representation of the month of the year.

#### **years (read-only)**

#### **List**

A list used to prepopulate the startYear and toYear properties. The list contains all values in the range from '1990' to 'currentYear'. Both 'label' and 'value' is the number representation of the year.

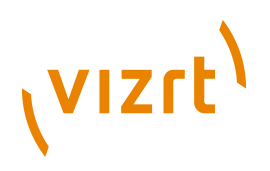

## <span id="page-22-0"></span>3 Actions

## <span id="page-22-1"></span>**3.1 AbstractProfileAction**

A base class which has behaviour and properties which are common to all actions

It requires an AbstractForm and is responsible for forwarding the request to the approtiate forward according to the result of the action.

If the action is a success, it forwards to the targetUrl,if defined, or success.

If the action fails, the request is forwarded to errorUrl,if defined, or input page

#### **Struts config**

```
<action path="/some/path/AbstractProfileAction"
 type="com.escenic.profile.presentation.struts.AbstractProfileAction"
  name=""
 input="/some/path/AbstractProfileAction-input.jsp"
 validate="true">
</action>
```
**Action Forwards**

## <span id="page-22-2"></span>**3.2 AddUserAction**

Creates a new user in escenic based on the values defined in the form. It creates both the user and profiles

#### **Struts config**

```
<action path="/newUser"
 type="com.escenic.profile.presentation.struts.AddUserAction"
  name="UserForm"
  input="/newUser-input.jsp"
 validate="true">
```

```
 <forward name="success"
       path="/newUser-success.jsp"/>
</action>
```
#### **Action Form**

This action can be used with the following form:

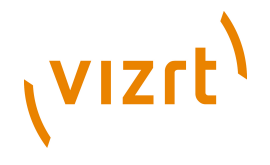

**com.escenic.profile.presentation.struts.AbstractUserForm** The form containing the userdata

#### **Action Forwards**

**input page** If the user couldn't be created.

#### **success**

If the user was successfully created

#### **Action Error**

If creating the user fails, an error will be logged, and the action will be forwarded to the input-page.

```
create_user_failed
  (On the global property.) If creating user failes
```
## <span id="page-23-0"></span>**3.3 LoginAction**

Logs a user in to escenic

#### **Struts config**

```
<action path="/login"
 type="com.escenic.profile.presentation.struts.LoginAction"
  name="LogonForm"
 input="/login-input.jsp"
 validate="true">
```

```
 <forward name="success"
       path="/login-success.jsp"/>
</action>
```
#### **Action Form**

This action can be used with the following form:

```
com.escenic.profile.presentation.struts.LoginForm
  The form contains information about the username and password to use
  when performing a login
```
#### **Action Forwards**

#### **input page**

If the user couldn't be logged in

#### **success**

If login was successfull.

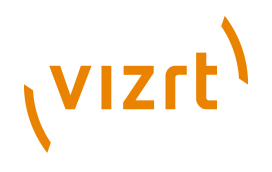

#### **Action Error**

If login fails,an error will be logged and the action will be forwared to the inputpage and the user should be notified about what went wrong.

```
login_failed
  (On the global property.) If logon fails
login_failed_other
```

```
(On the global property.) If logon fails due to unforseen events
```
**login\_failed\_account\_expired** (On the **global** property.) If logon fails due to an expired account

## <span id="page-24-0"></span>**3.4 NewPasswordAction**

Resets the password of the given user

#### **Struts config**

```
<action path="/newPassword"
 type="com.escenic.profile.presentation.struts.NewPasswordAction"
 name="PasswordForm"
 input="/newPassword-input.jsp"
 validate="true">
```

```
 <forward name="success"
       path="/newPassword-success.jsp"/>
</action>
```
#### **Action Form**

This action can be used with the following form:

```
com.escenic.profile.presentation.struts.PasswordForm
  The form contains information about the user which requires a new
  password
```
#### **Action Forwards**

#### **input page**

If the password couldn't be reset

**success**

If reset was a success.

#### **Action Error**

If resetting password fails, an error will be logged, and the action will be forwarded to the input-page.

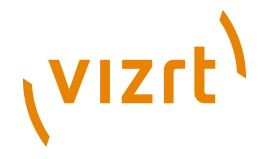

#### **reset\_password\_failed**

(On the **global** property.) If resetting password failes

## <span id="page-25-0"></span>**3.5 SetPasswordAction**

Resets the password of the current user. This can only be done in a logged-in context

#### **Struts config**

```
<action path="/setPassword"
 type="com.escenic.profile.presentation.struts.SetPasswordAction"
  name="ChangePasswordForm"
  input="/setPassword-input.jsp"
 validate="true">
```

```
 <forward name="success"
       path="/setPassword-success.jsp"/>
</action>
```
#### **Action Form**

This action can be used with the following form:

```
com.escenic.profile.presentation.struts.ChangePasswordForm
  The form contains information about the new password
```
#### **Action Forwards**

#### **input page** If the password couldn't be updated

**success** If update was a success.

#### **Action Error**

If updating password fails, an error will be logged, and the action will be forwarded to the input-page.

```
set_password_failed
  (On the global property.) If updating password failes
```
## <span id="page-25-1"></span>**3.6 AuthenticatedAction**

Some actions, such as for instance updating a users profile, should be done in context of a logged in user.

This action is an abstract superclass which ensures that a user is logged in before being able to perform the requested task. Subclasses needs to

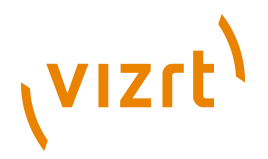

implement one method, **performAuthenticated** , to take advantage of user authentication.

The action ensures that the user is logged in before invoking the abstract method **performAuthenticated** which performs the requested action.

The abstract method **performAuthenticated** obeys the same contract as Action#execute.

#### **Struts config**

```
<action path="/doSomeThingAuthenticated"
 type="com.escenic.profile.presentation.struts.AuthenticatedAction"
 name="SomeForm"
 input="/doSomeThingAuthenticated-input.jsp"
 validate="true">
```
 <forward name="success" path="/doSomeThingAuthenticated-success.jsp"/> </action>

#### **Action Forwards**

#### **input page**

not-logged-in if the user was not logged in

```
success
```
If user is autenticated.

## <span id="page-26-0"></span>**3.7 AuthenticatedForwardAction**

This action ensures the user is logged in before forwarding the request to the success-mapping. If the user is not logged in, the user will be forwarded to "not-logged-in" mapping

#### **Struts config**

```
<action path="/doSomeThingAuthenticated"
 type="com.escenic.profile.presentation.struts.AuthenticatedForwardAction"
 name="com.escenic.tools.struts.ForwardForm"
 input="/doSomeThingAuthenticated-input.jsp"
 validate="true">
  <forward name="success"
```

```
 path="/doSomeThingAuthenticated-success.jsp"/>
</action>
```
#### **Action Forwards**

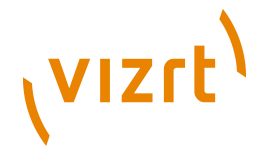

#### **input page**

not-logged-in if the user was not logged in

```
success
```
If user is autenticated.

## <span id="page-27-0"></span>**3.8 PopulateUserAction**

Populates a form with data of the currently logged in user. This action does not lock the user when loaded.

#### **Struts config**

```
<action path="/populateUser"
  type="com.escenic.profile.presentation.struts.PopulateUserAction"
  name="UserForm"
  input="/populateUser-input.jsp"
  validate="true">
```

```
 <forward name="success"
      path="/populateUser-success.jsp"/>
```

```
 <forward name="not-logged-in"
       path="/populateUser-not-logged-in.jsp"/>
</action>
```
#### **Action Form**

This action can be used with the following form:

```
com.escenic.profile.presentation.struts.AbstractUserForm
  The form is populated with data from the user
```
#### **Action Forwards**

#### **input page**

If the user couldn't be loaded.

#### **success**

If the user was successfully loaded

```
not-logged-in
  If user is not logged in
```
#### **Action Error**

If loading the user fails, an error will be logged, and the action will be forwarded to the input-page.

```
user_error
```
(On the **global** property.) If loading user failes failes

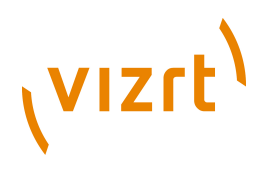

## <span id="page-28-0"></span>**3.9 UpdateUserAction**

Updates the logged in user with the values defined in the form. It both updates existing profiles and creates new profiles if user has added a new profile. The userName will not be updated using this action as this is a readonly value.

#### **Struts config**

```
<action path="/updateUser"
 type="com.escenic.profile.presentation.struts.UpdateUserAction"
  name="UserForm"
  input="/updateUser-input.jsp"
 validate="true">
  <forward name="success"
       path="/updateUser-success.jsp"/>
  <forward name="not-logged-in"
       path="/updateUser-not-logged-in.jsp"/>
</action>
```
#### **Action Form**

Below is a list of the Action Forms known to work with this Action. All of these Action Forms is a instance of {@link AbstractUserForm}.

```
DefaultUserForm
```
Implementation which uses the email as username.

```
StandardUserForm
```
Implementation which uses a separate field as username.

#### **Action Forwards**

#### **input page**

If the user couldn't be updated.

```
success
```
If the user was successfully updated

**not-logged-in** If user is not logged in

#### **Action Error**

If updating the user fails, an error will be logged, and the action will be forwarded to the input-page.

#### **update\_user\_failed**

(On the **global** property.) If updating user failes

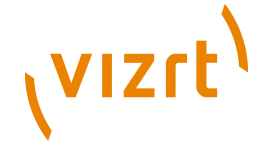

## <span id="page-29-0"></span>**3.10 DeleteUserAction**

Deletes the current user. The user will also be logged out of escenic as the user no longer has an available account.

#### **Struts config**

```
<action path="/deleteUser"
  type="com.escenic.profile.presentation.struts.DeleteUserAction"
  name=""
  input="/deleteUser-input.jsp"
  validate="true">
```

```
 <forward name="success"
      path="/deleteUser-success.jsp"/>
```

```
 <forward name="not-logged-in"
       path="/deleteUser-not-logged-in.jsp"/>
</action>
```
#### **Action Forwards**

```
input page
  If the user couldn't be deleted.
```

```
success
  If the user was successfully deleted
```

```
not-logged-in
  If user is not logged in
```
#### **Action Error**

If deleting the user fails, an error will be logged, and the action will be forwarded to the input-page.

```
could_not_delete_user
  (On the global property.) If deleting user failes
```
## <span id="page-29-1"></span>**3.11 DeleteProfileAction**

Deletes a named profile from current user

#### **Struts config**

```
<action path="/deleteProfile"
 type="com.escenic.profile.presentation.struts.DeleteProfileAction"
  name=""
 input="/deleteProfile-input.jsp"
 validate="true">
```
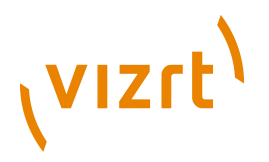

```
 <forward name="success"
      path="/deleteProfile-success.jsp"/>
```

```
 <forward name="not-logged-in"
       path="/deleteProfile-not-logged-in.jsp"/>
</action>
```
#### **Action Forwards**

#### **input page**

If the profile couldn't be deleted.

#### **success**

If the profile was successfully deleted

```
not-logged-in
  If user is not logged in
```
#### **Action Error**

If deleting the profile fails, an error will be logged, and the action will be forwarded to the error page.

```
couldNotFindProfile
  (On the global property.) If the profile to delete could not be found
```

```
couldNotDeleteProfile
  (On the global property.) If the profile couldn't be deleted
```
## <span id="page-30-0"></span>**3.12 LogoffAction**

Logs off currently logged in user. The session will still be valid, but the user will no longer be able to do authenticated actions

#### **Struts config**

```
<action path="/logoff"
 type="com.escenic.profile.presentation.struts.LogoffAction"
  name="LogoffForm"
  input="/logoff-input.jsp"
 validate="true">
```

```
 <forward name="success"
       path="/logoff-success.jsp"/>
</action>
```
#### **Action Form**

This action can be used with the following form:

```
com.escenic.profile.presentation.struts.LogoffForm
  Contains forwarding information
```
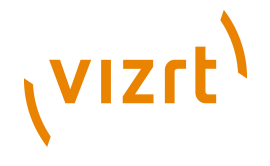

#### **Action Forwards**

**success** If logoff was a success

## <span id="page-31-0"></span>**3.13 SearchAction**

This is the component that does the actual search. The Search Action component will work with different Action forms. The only requirement is that all action forms are an instance of the Search Form class.

To provide a simple and an advanced search will you need to configure the SearchAction class twice in struts-config.xml. One for each form you will use.

#### **Struts config**

```
<action path="/search/simple"
 type="com.escenic.search.SearchAction"
  name="simpleSearchForm"
  input="/search/simple-input.jsp"
  validate="true">
```

```
 <forward name="success"
       path="/search/simple-success.jsp"/>
</action>
```
#### **Action Form**

Below is a list of the Action Forms known to work with this Action. All of these Action Forms is a instance of SearchForm.

```
com.escenic.search.SearchForm
  This is the Abstract Super class for all SearchForms.
```

```
com.escenic.search.SimpleSearchForm
  Use this Action Form when you want to create a simple search.
```
**com.escenic.search.AdvancedSearchForm** Use this Action Form when you want to create a advanced search.

#### **Action Forwards**

This is a list of the action forwards used by this Action.

#### **input page**

When an error or something that requires the system to give the user a message, is the input parameter used. This forward can be overridden by providing a value for the 'input' property on the Action Form.

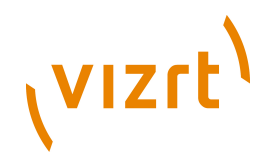

#### **success**

This forward is used when we have a result to display. Even a empty result is a result. This forward can be overridden by providing a value for the 'result' property on the Action Form.

#### **Request attribute**

The following request attributes are made available on the forwarded page.

#### **result**

This attribute is of type **com.escenic.search.ResultPage**. The list of hits for this search.

#### **Action Error**

This is a list of the errors that can be created by this action.

#### **errors.form**

(On the **ActionErrors.GLOBAL\_ERROR** property.) When the Action Form provided is of the wrong type.  $\{0\}$  represents the provided Action Form, {1} the expected type.